# **RoeTest - Computer-Röhrenprüfgerät / Röhrenmessgerät**

**(c) - Helmut Weigl** www.roehrentest.de

# **Schutz vor Überströmen und Kurzschlüssen:** (ab PC-Software 5.8.0.2)

#### **1. Hardwarestrombegrenzung**

Durch die Hardware erfolgt eine Begrenzung der Heiz- Anoden- und G2-Ströme (siehe auch Bauanleitung). Bei erhöhten Strom regelt der MPSA44 die Spannung des MOS-Fet herab, so daß der Strom begrenzt wird und die Ausgangsspannung einbricht. In diesem Falle kann eine erhebliche Leistung über den MOS-Fet abfallen. Ein Betrieb im Kurzschlussbereich darf deshalb nur kurzzeitig erfolgen. Es ist rechtzeitig abzuschalten, bevor der MOS-Fet beschädigt wird.

#### **2. Softwareüberstromerkennung**

Wenn die Ausgangsspannung bei vollem Strom einbricht (also die Hardwarestrombegrenzung anspricht), wird dies durch die Software (mit etwas Verzögerung) erkannt. Die Ansprechschwelle ist einstellbar (Optionen). Sie ist so einzustellen, daß die Abschaltung sicher erfolgt, aber nicht ungewollt abschaltet wird (Stichwort "Kaltwiderstand des Heizfadens"). Die Softwareüberstromerkennung wirkt bei automatischen Bereichen und dem manuellen Modus und dient dem Geräteschutz bei Kurzschluss.

## **3. Strombegrenzung in Abhängigkeit der Röhrendaten**

#### Zweck:

Schutz der Röhren vor Überströmen (nur in den automatischen Bereichen, nicht im manuellen Modus).

Dabei versucht das RoeTest automatisch sinnvolle Parameter für den Abbruch zu ermitteln (welche Ströme sind für die Röhre eindeutig zu hoch - Röhre defekt oder Bedienungsfehler?).

**Heizstrom:** Das 2,5-fache des Sollstromes, bei Schnellstart wird ein zusätzlicher Toleranzfaktor berücksichtigt. Ist in den Röhrendaten eine Ausnahme (absoluter Wert) erfaßt, dann gilt dieser.

**Anodenstrom:** Das 3-fache des Sollstromes. Bei Röhrendioden mit kleinen Strömen bis 10 mA das 6-fache des Sollstromes. Ist in den Röhrendaten eine Ausnahme (absoluter Wert) erfaßt, dann gilt dieser (Istop).

**IG2:** Das 3-fache des Sollstromes.

**Ik:** Max. Strom aus Grenzwert; wird nur berücksichtigt, wenn kein Sollstrom in den Daten erfaßt ist.

## **Problem:**

Die Messung bricht ab. Es wird die Meldung abgegeben: Heizstrom zu hoch, Anodenstrom zu hoch, G2-Strom zu hoch, oder Kathodenstrom zu hoch.

## **Lösung:**

Die automatische Softwarestrombegrenzung hat angesprochen. Die Software vergleicht die Werte der Datenbank mit den Messwerten. Bei Überschreiten eines x-fachen wird aus Vorsichtsgründen abgebrochen. Dies kann unterschiedliche Ursachen haben:

1. Ein Kurzschluß in der Röhre -> Kurzschlußtest durchführen (erst ein paar Minuten warten, bis Röhre ganz kalt ist)

2. Röhrentyp und geladene Daten stimmen nicht überein -> richtige Daten laden 3. Die in der Datenbank enthaltenen Daten stimmen nicht (z.B. falsche Sockelbelegung gespeichert, falsche Angabe von Spannungen oder Strömen) -> Datenblatt zur Röhre lesen und Daten berichtigen

4. Die Röhre hat kein Vakuum mehr -> hier ist der Heizstrom oft höher

5. Der Einschaltstromstoß bei kalter Röhre ist zu hoch, so daß die Strombegrenzung anspricht. -> hier ist es möglich, manuell eine gewünschte Abbruchschwelle in der Datenbank einzugeben (Daten der jeweiligen Röhre):

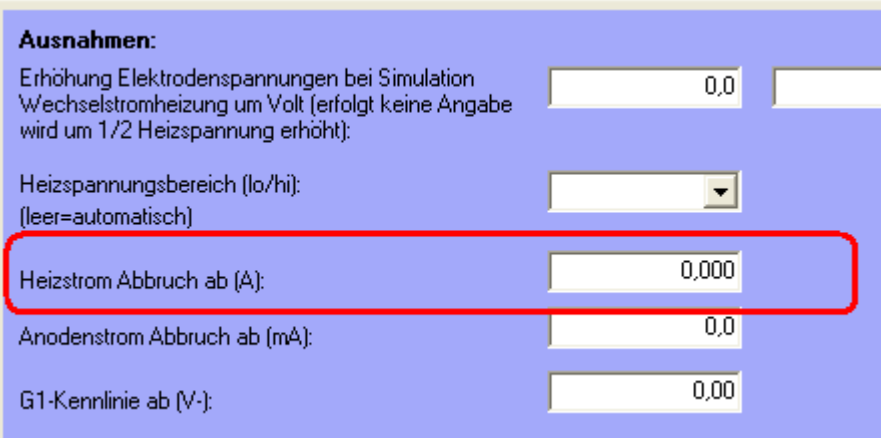

6. Bei Röhrendioden gibt es größere Exemplarstreuungen. Gute Exemplare zeigen oft weitaus mehr als 100% des Sollwertes an. Eventuell spricht die Schutzschaltung des RoeTest wegen zu hohem Strom an. Dann für das jeweilige System einen passenden Wert unter "Anodenstrom Abbruch ab.." erfassen.

Hinweis: In selbigen Feldern kann man auch den maximalen Strom für die Kennlinie begrenzen, damit die Röhren nicht zu tode gequält werden. Bei erreichen des absoluten Wertes wird die Kennlinienaufname beendet, bzw. mit der nächsten Kennlinienaufnahme begonnen.